## Mathematica combinatorica package

CLICK HERE TO DOWNLOAD

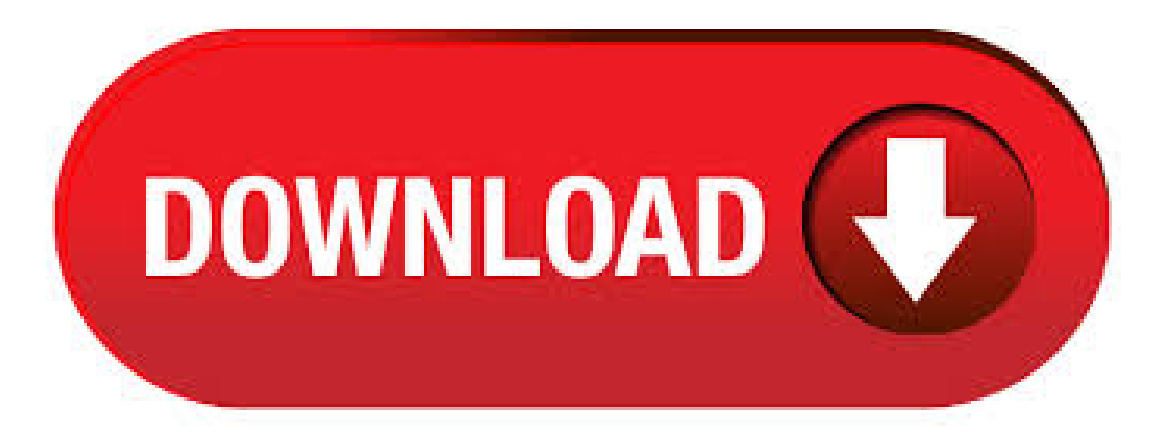

DiscreteMath`Combinatorica` All the functionality in DiscreteMath`Combinatorica` is available in the newly created Combinatorica Package. To access functionality. Sometimes after I load the Combinatorica package by entering Needs["Combinatorica`"], I need to use Mathematica for something like: packages combinatorica asked Aug 22 '15 at I've managed to draw the graph in Mathematica, and would now like to use the builtin function NetworkFlow. To do this I need to load the package Combinatorica, but that gives me problems with "shadowed" functions. I've tried to refer to them by their fully qualified names, e.g., Combinatorica``NetworkFlow`, etc., but I still can't get it to work. I believe the Combinatorica package was originally written by Pemmaraju and Skiena outside of Wolfram Inc. They wrote "Computational Discrete Mathematics Combinatorics and Graph Theory with Mathematica(r)" and there are used copies of that available at bargain prices. Stack Overflow for Teams is

a private, secure spot for you and your coworkers to find and share information. Learn more Mathematica combinatorica package: avoid graphs rendering. Sorry for the newbie-ish question, but I'm having trouble loading the Combinatorica package onto Mathematica 8. I would like to use the AllPairsShortestPath function loaded onto Combinatorica, but I don't knowthe basics ofloading packages onto Mathematica. I've been to nufurobe.aromatikashop.ru, but the download link is justalarge webpage with the. Combinatorica Package Mathematica 8 Crack nufurobe.aromatikashop.ru &nbs. I. Combinatorica and Mathematica. Combinatorica can be run only as part of a Mathematica session since it is written using primitives from that algebra package. I will assume the reader is familiar with Mathematica, its programming techniques and user interface. More information on Mathematica can be found in the reviews by Hoenig [2] and. The Combinatorica Project Sriram V. Pemmaraju Department of Computer Science, The University of Iowa Steven Skiena Department of Computer Science, State University of New York at Stony Brook. Combinatorica is a package written in by Steve Skiena for doing computational discrete mathematics in nufurobe.aromatikashop.ru included over functions and has been a Standard AddOn . Grammatica is a library of Mathematica functions for algebraic graph transformation, built on top of the Combinatorica package written by Steven Skiena. The implementation takes the form of a package, and it consists of Mathematica functions for representing, manipulating, displaying and transforming graphs, as well as functions implementing some algebraic operations on graphs. Combinatorica is an international journal of the János Bolyai Mathematical Society. It publishes research papers on a variety of areas of combinatorics and the theory of computing, with particular emphasis on general techniques and unifying principles. CiteSeerX -Document Details (Isaac Councill, Lee Giles, Pradeep Teregowda): Combinatorica is a software package for doing combinatorics and graph theory. It consists of over functions for manipulating permutations, combinations, par-titions, Young tableaux, graphs, and various other objects. About three-quarters of these functions deal with graphs and graph algorithms, the remaining. Combinatorica. For a comparison of graph theory functionality between SAGE and the Mathematica Combinatorica package, see the CombinatoricaCompare page. Sage and Python Quickstart for Mathematica users. This is not a proper introduction to Python, but a list of examples that Mathematica users will need to figure out how to do if they want to. How do I install packages? Packages extend the functionality of the Wolfram Language. In order to be able to load its functions into a Wolfram Language kernel with a simple Needs evaluation, a package first has to be installed into the Wolfram System layout. Combinatorica: A System for Exploring Combinatorics and Graph Theory in Mathematica Sriram V. Pemmaraju Steven S. Skienay May 28, 1 Introduction Combinatorica is an extension to the computer algebra system Mathematica [11] that provides over functions for discrete mathematics. It is distributed as a standard package with every copy of. Mathematica Packages. Contribute to robinvista/Mathematica development by creating an account on GitHub. Specialized applications, add-ons, packages for Mathematica. For engineering, finance, data analysis, optics, optimization, circuits, neural networks, physics, math. This package includes a single procedure, Anneal, which minimizes the total length of all edges in a graph, and returns a new graph. The locations of all the points are the same, just reordered to minimize the total length of the edges connecting them. New bundled Combinatorica package for combinatorics and graph theory; New bundled AuthorTools package for technical publishing; Slide show environment for presentations; Newimportand export formats, including FITS and STDS; XML extensions thatallowMathematica notebooks and expressions to be stored as XML. We can solve that problem using Mathematica's Combinatorica package, or we can just write a little program to solve that problem directly by looping through a three way nested do loop, using an if statement to tally only solutions that meet the specified restriction. Notes: The list below has been moved to the Graph Theory Roadmap. Here is a list of graph operations included in the Mathematica Combinatorica package, but not implemented in the SAGE graph classes. This comparison was done using Mathematica version 6 and Combinatorica versionKEYWORDS:Combinatorica, Excel, Mathematica, randomgraph. 1 INTRODUCTION The Combinatorica package in Mathematica allows one to do research in discrete. The files are in the directory pub/Combinatorica and take up only about K worth of disk space. Once the package is on your system, it can be loaded using the line In[1]:=!!Combinatorica.m Since Combinatorica is based on Mathematica, it derives many of its strengths and weaknesses from its parent. IntU is a package for Mathematica computer algebra system, which allows calculating polynomial integrals over the unitary group with respect to the Haar measure. he preprint of the paper describing the package is available at Z. Puchała, J.A. Miszczak, Symbolic integration with respect to the Haar measure on the unitary group in Mathematica, arXivNext Google 'combinatorica package tutorial'. A lot of what you want to do has new commands. The only way that I can figure out what to do is to Google each command. In particular, do not use ShowGraph. Instead Google 'mathematica 8 butterfly graph' and you will see something like below. (But you may have to close you Mathematica nufurobe.aromatikashop.rus: 5. Tue By szhorvat. In Notes.. tags: mathematica networks IGraph/M is a Mathematica package for use in complex networks and graph theory research. It started out as a well-integrated Mathematica interface to igraph, one of the most popular open source network analysis packages nufurobe.aromatikashop.ru addition to exposing igraph functionality to Mathematica, the current version of IGraph/M. Experimenting with Combinatorica, a widely used software package for teaching and research in discrete mathematics, provides an exciting new way to learn combinatorics and graph theory. With examples of all functions in action plus tutorial text on the mathematics, this book is Reviews: 5. The link to Skiena's explains that Mathematica uses Combinatorica package for GI, hence a separate link to Mathematica is redundant and constitutes an inexact credit. - 7-bubën  $\geq t$ , 3 March (UTC) The purpose of mentioning Mathematica is to indicate that the package won't run without it (i.e., this package is not a standalone. A Mathematica Tutorial for Combinatorica Users The function below takes a graph g and a vertex start and performs a breadth first search of g starting at start. The function returns three lists (i) bfi, which contains breadth first search numbers, (ii) parent, which contains. Mathematica Upgrade Please enter your Mathematica activation key: (XXXX-XXXX-XXXXX) Note: If you have a product that does not have an activation key, you . Combinatorica: written by Sriram Pemmaraju and Stephen Skiena, is a Mathematica collection of over functions in combinatorics and graph theory. Vega: is a system for manipulating discrete mathematical structures. How to make a package in Mathematica. Nasser M. Abbasi. July 16, Compiled on May 22, at am. This note describes making a simple package in Mathematica. An example package that contains one function is made showing how to save it and load it into Mathematica and to update it again by adding a second function to it. Computational discrete mathematics: combinatorics and graph theory with Mathematica Sriram V. Pemmaraju, Steven S. Skiena With examples of all functions in action plus tutorial text on the mathematics, this book is the definitive guide to Experimenting with Combinatorica, a widely used software package for teaching and research in discrete mathematics. Mathematica-based software for creating mathematical and algorithmic art, Combinatorica is a library of functions turning Mathematica into a powerful tool for graph theory and combinatorics. FeynArts is a Mathematica package for the generation and visualization of Feynman diagrams and amplitudes. In addition, Mathematica is used for data manipulation, in particular for accessing the discrete 14 / 35 mathematics package Combinatorica (Pemmaraju & Skiena, ; Pemmaraju & Skiena, ). 18/12/ · Computational Geometry Package Symbols: DelaunayTriangulationQ. This assumes you use the same version as me. Some older or newer versions may have a different number of these commands. In total, thereare:Built-inMathematica Symbols: 1. Quaternions Package Symbols: 3. Combinatorica Package Symbols: 8. Computational Geometry Package Symbols: 1. Load the package with. We use the "Combinatorica" package in "Mathematica" to estimate the

minimum number of edges needed in a random graph to have a 50 percent chance that the graph is connected. We provide the "Mathematica" code and compare it to the known theoretical result. (Contains 2 figures.). The Mathematica package Combinatorica can find maximum cliques in graphs; however it is very slowbecausethe MaximumCliquefunction performsan exhaustivesearch. Randomizationwith a Monte Carlo method accelerates the process at the cost of losing the guarantee that the solution is optimal. An issue has arisen in the main section, where the following question about a Mathematica package: step-by-step calculation done by TransformProduct that there are over questions on this site relating to Mathematica packages, including Combinatorica, Groebner basis packages, Analytica, Wolfram third-party packages etc etc.